#### **Мобильный телефон**

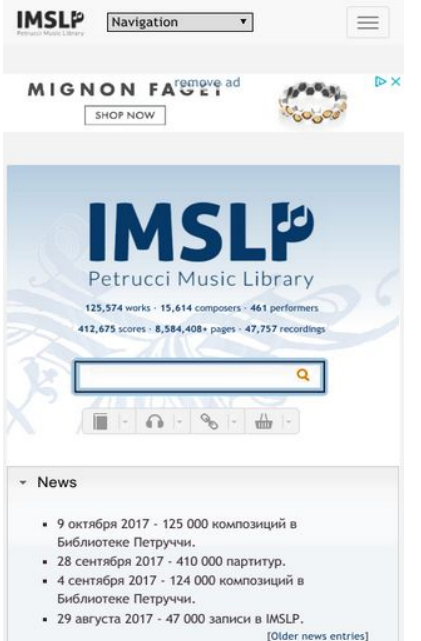

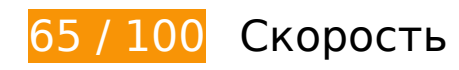

 **Исправьте обязательно:** 

### **Используйте кеш браузера**

Если указывать в заголовках HTTP дату или срок действия статических ресурсов, браузер будет загружать уже полученные ранее ресурсы с локального диска, а не из Интернета.

[Используйте кеш браузера](http://sitedesk.net/redirect.php?url=https%3A%2F%2Fdevelopers.google.com%2Fspeed%2Fdocs%2Finsights%2FLeverageBrowserCaching) для следующих ресурсов:

- http://imslp.org/extensions/Slick/slick-theme.css (не указан срок действия)
- http://imslp.org/extensions/Slick/slick.css (не указан срок действия)
- http://imslp.org/extensions/common/jscss/images/google+-ui-sprite-gray.png (не указан срок действия)
- http://imslp.org/extensions/common/jscss/images/toggle.png (не указан срок действия)
- http://imslp.org/images/1/17/Rssicon.png (не указан срок действия)
- http://imslp.org/images/4/43/Searchboxblue.jpg (не указан срок действия)
- http://imslp.org/images/6/65/Imslp2gradient1x176.jpg (не указан срок действия)
- http://imslp.org/images/9/92/Searchboxbuttonblue.jpg (не указан срок действия)
- http://imslp.org/images/f/f9/Imslp-flat-25opacity.png (не указан срок действия)
- http://imslp.org/images/thumb/b/b5/Imslp-new2.png/250px-Imslp-new2.png (не указан срок действия)
- http://imslp.org/imslp.png (не указан срок действия)
- http://imslp.org/skins/bootstrap-mediawiki/font-awesome/css/font-awesome.min.css (не указан срок действия)
- http://imslp.org/skins/bootstrap-mediawiki/submenu/js/bootstrap-submenu.min.js (не указан срок действия)
- http://ip-api.com/json (не указан срок действия)
- http://imslp.org/load.php?debug=false&lang=ru&modules=ext.wikiForum%7Cmediawiki.leg acy.commonPrint%2Cshared%7Cskins.bootstrapmediawiki&only=styles&skin=bootstrapmediawiki&\* (5 минут)
- http://imslp.org/load.php?debug=false&lang=ru&modules=site&only=scripts&skin=bootstra p-mediawiki&\* (5 минут)
- http://imslp.org/load.php?debug=false&lang=ru&modules=site&only=styles&skin=bootstra p-mediawiki&\* (5 минут)
- http://imslp.org/load.php?debug=false&lang=ru&modules=skins.bootstrapmediawiki&only= scripts&skin=bootstrap-mediawiki&\* (5 минут)
- http://imslp.org/load.php?debug=false&lang=ru&modules=startup&only=scripts&skin=boot strap-mediawiki&\* (5 минут)
- http://pagead2.googlesyndication.com/pagead/js/adsbygoogle.js? =1508907177901 (60 минут)

### **Удалите код JavaScript и CSS, блокирующий отображение верхней части страницы**

Количество блокирующих скриптов на странице: 4. Количество блокирующих ресурсов CSS на странице: 8. Они замедляют отображение контента.

Все содержание верхней части страницы отображается только после загрузки указанных далее ресурсов. Попробуйте отложить загрузку этих ресурсов, загружать их асинхронно или встроить их самые важные компоненты непосредственно в код HTML.

[Удалите код JavaScript, препятствующий отображению:](http://sitedesk.net/redirect.php?url=https%3A%2F%2Fdevelopers.google.com%2Fspeed%2Fdocs%2Finsights%2FBlockingJS)

- http://imslp.org/load.php?debug=false&lang=ru&modules=startup&only=scripts&skin=boot strap-mediawiki&\*
- http://imslp.org/load.php?debug=false&lang=ru&modules=jquery%2Cmediawiki&only=scrip ts&skin=bootstrap-mediawiki&version=20160903T193939Z
- http://imslp.org/load.php?debug=false&lang=ru&modules=jquery.client%7Cmediawiki.page. startup&skin=bootstrap-mediawiki&version=20170903T043907Z&\*
- http://imslp.org/skins/bootstrap-mediawiki/submenu/js/bootstrap-submenu.min.js

[Оптимизируйте работу CSS](http://sitedesk.net/redirect.php?url=https%3A%2F%2Fdevelopers.google.com%2Fspeed%2Fdocs%2Finsights%2FOptimizeCSSDelivery) на следующих ресурсах:

- http://imslp.org/load.php?debug=false&lang=ru&modules=ext.wikiForum%7Cmediawiki.leg acy.commonPrint%2Cshared%7Cskins.bootstrapmediawiki&only=styles&skin=bootstrapmediawiki&\*
- http://imslp.org/skins/bootstrap-mediawiki/font-awesome/css/font-awesome.min.css
- http://imslp.org/extensions/Slick/slick.css
- http://imslp.org/extensions/Slick/slick-theme.css
- http://imslp.org/extensions/common/jscss/flexigrid.css?18.5.6
- http://imslp.org/extensions/common/jscss/IMSLPMisc.css?18.5.6
- http://imslp.org/skins/bootstrap-mediawiki/submenu/css/bootstrap-submenu.min.css?303
- http://imslp.org/load.php?debug=false&lang=ru&modules=site&only=styles&skin=bootstra p-mediawiki&\*
- **Исправьте по возможности:**

### **Оптимизируйте изображения**

Правильный формат и сжатие изображений позволяет сократить их объем.

[Оптимизируйте следующие изображения,](http://sitedesk.net/redirect.php?url=https%3A%2F%2Fdevelopers.google.com%2Fspeed%2Fdocs%2Finsights%2FOptimizeImages) чтобы уменьшить их размер на 3 КБ (16 %).

Сжатие страницы http://imslp.org/imslp.png уменьшит ее размер на 1,5 КБ (29 %).

Сжатие страницы http://imslp.org/images/thumb/b/b5/Imslp-new2.png/250px-Imslpnew2.png уменьшит ее размер на 1,5 КБ (11 %).

**• Выполнено правил: 7** 

#### **Не используйте переадресацию с целевой страницы**

На вашей странице нет переадресаций. Подробнее о том, [как избегать переадресаций на](http://sitedesk.net/redirect.php?url=https%3A%2F%2Fdevelopers.google.com%2Fspeed%2Fdocs%2Finsights%2FAvoidRedirects) [целевых страницах.](http://sitedesk.net/redirect.php?url=https%3A%2F%2Fdevelopers.google.com%2Fspeed%2Fdocs%2Finsights%2FAvoidRedirects)

#### **Включите сжатие**

Сжатие включено. Подробнее о том, [как включить сжатие](http://sitedesk.net/redirect.php?url=https%3A%2F%2Fdevelopers.google.com%2Fspeed%2Fdocs%2Finsights%2FEnableCompression).

### **Сократите время ответа сервера**

Ваш сервер ответил быстро. Подробнее о том, [как сократить время ответа сервера.](http://sitedesk.net/redirect.php?url=https%3A%2F%2Fdevelopers.google.com%2Fspeed%2Fdocs%2Finsights%2FServer)

### **Сократите CSS**

Код CSS сокращен. Подробнее о том, [как сокращать код CSS.](http://sitedesk.net/redirect.php?url=https%3A%2F%2Fdevelopers.google.com%2Fspeed%2Fdocs%2Finsights%2FMinifyResources)

### **Сократите HTML**

HTML-код сокращен. Подробнее о том, [как сокращать HTML-код.](http://sitedesk.net/redirect.php?url=https%3A%2F%2Fdevelopers.google.com%2Fspeed%2Fdocs%2Finsights%2FMinifyResources)

### **Сократите JavaScript**

Код JavaScript сокращен. Подробнее о том, [как сокращать код JavaScript.](http://sitedesk.net/redirect.php?url=https%3A%2F%2Fdevelopers.google.com%2Fspeed%2Fdocs%2Finsights%2FMinifyResources)

#### **Оптимизируйте загрузку видимого контента**

Содержание верхней части страницы оптимизировано для быстрого отображения. Подробнее о том, [как обеспечить быстрое отображение видимой части страницы](http://sitedesk.net/redirect.php?url=https%3A%2F%2Fdevelopers.google.com%2Fspeed%2Fdocs%2Finsights%2FPrioritizeVisibleContent).

# **98 / 100** Удобство для пользователей

 **Исправьте по возможности:** 

#### **Увеличьте размер активных элементов на странице**

Некоторые ссылки и кнопки на страницах вашего сайта слишком малы, и поэтому пользователям устройств с сенсорными экранами может быть неудобно нажимать на них. [Увеличьте активные элементы,](http://sitedesk.net/redirect.php?url=https%3A%2F%2Fdevelopers.google.com%2Fspeed%2Fdocs%2Finsights%2FSizeTapTargetsAppropriately) чтобы сделать свой сайт удобнее.

Указанные ниже активные элементы расположены слишком близко к соседним. Увеличьте расстояние между ними.

- Активный элемент <input type="image" class="newsearchbox\_submit"> находится слишком близко к другим активным элементам (1). final
- Активный элемент <a href="/wiki/Dwellers..., John Philip)">Dwellers of the Western World</a> и ещё 2 расположены слишком близко к другим активным элементам.
- Активный элемент <a href="http://creativ…ses/by-sa/4.0/">Creative Commo…ke 4.0 License</a> и ещё 3 расположены слишком близко к другим активным элементам.

**• Выполнено правил: 4** 

#### **Откажитесь от плагинов**

На вашем сайте не используются плагины, поэтому контент доступен максимально широкому кругу пользователей. Подробнее о том, [почему следует отказаться от плагинов](http://sitedesk.net/redirect.php?url=https%3A%2F%2Fdevelopers.google.com%2Fspeed%2Fdocs%2Finsights%2FAvoidPlugins)…

**Настройте область просмотра**

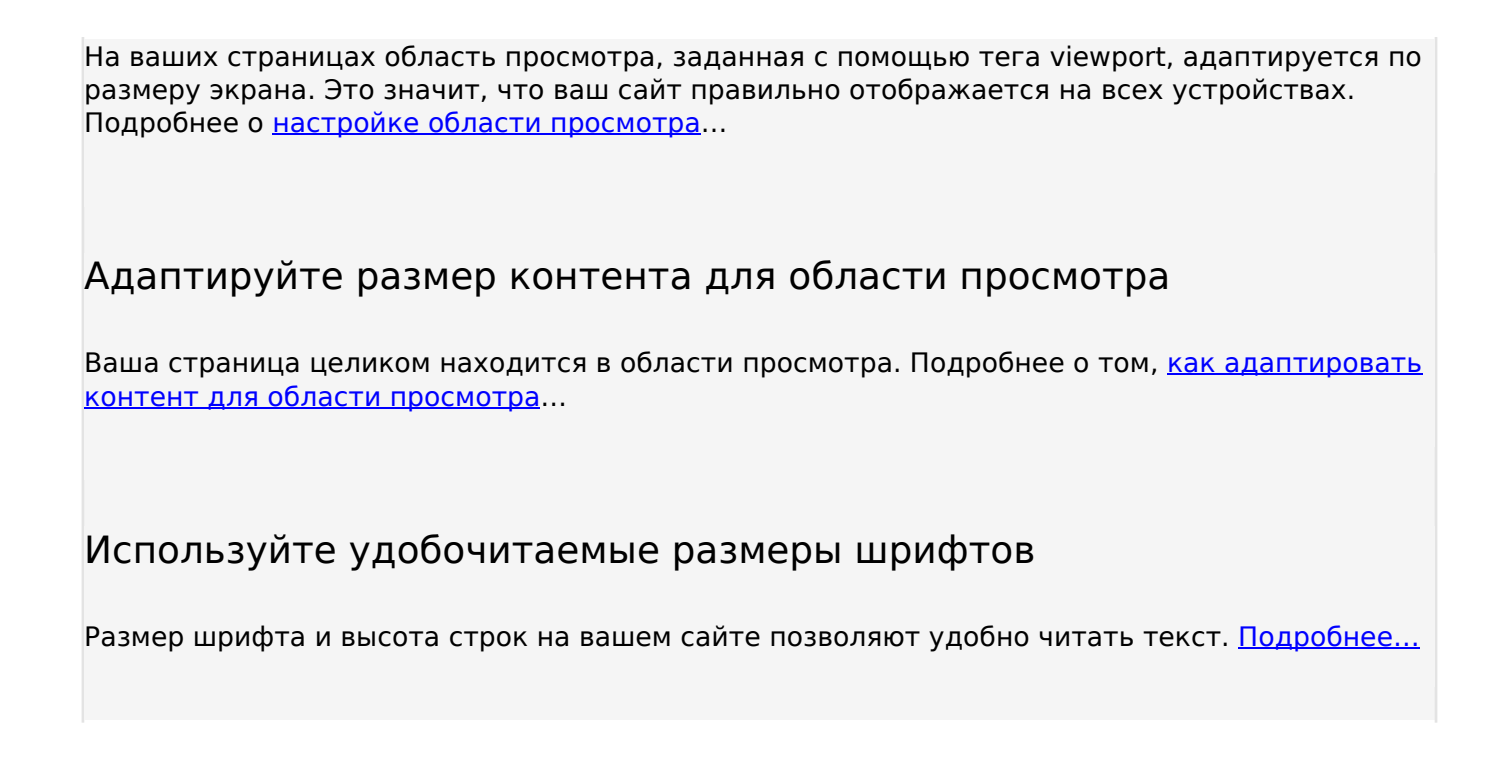

#### **Персональный компьютер**

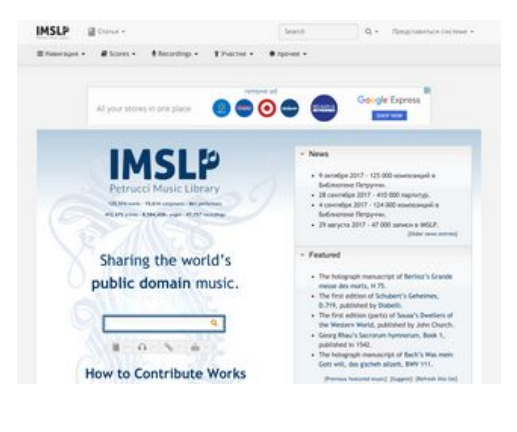

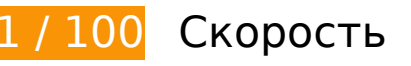

 **Исправьте обязательно:** 

### **Используйте кеш браузера**

Если указывать в заголовках HTTP дату или срок действия статических ресурсов, браузер будет загружать уже полученные ранее ресурсы с локального диска, а не из Интернета.

[Используйте кеш браузера](http://sitedesk.net/redirect.php?url=https%3A%2F%2Fdevelopers.google.com%2Fspeed%2Fdocs%2Finsights%2FLeverageBrowserCaching) для следующих ресурсов:

- http://imslp.org/extensions/Slick/slick-theme.css (не указан срок действия)
- http://imslp.org/extensions/Slick/slick.css (не указан срок действия)
- http://imslp.org/extensions/common/jscss/images/google+-ui-sprite-gray.png (не указан срок действия)
- http://imslp.org/extensions/common/jscss/images/toggle.png (не указан срок действия)
- http://imslp.org/images/1/17/Rssicon.png (не указан срок действия)
- http://imslp.org/images/4/43/Searchboxblue.jpg (не указан срок действия)
- http://imslp.org/images/6/65/Imslp2gradient1x176.jpg (не указан срок действия)
- http://imslp.org/images/9/92/Searchboxbuttonblue.jpg (не указан срок действия)
- http://imslp.org/images/f/f9/Imslp-flat-25opacity.png (не указан срок действия)
- http://imslp.org/images/thumb/b/b5/Imslp-new2.png/250px-Imslp-new2.png (не указан срок действия)
- http://imslp.org/imslp.png (не указан срок действия)
- http://imslp.org/skins/bootstrap-mediawiki/font-awesome/css/font-awesome.min.css (не указан срок действия)
- http://imslp.org/skins/bootstrap-mediawiki/submenu/js/bootstrap-submenu.min.js (не указан срок действия)
- http://ip-api.com/json (не указан срок действия)
- http://imslp.org/load.php?debug=false&lang=ru&modules=ext.wikiForum%7Cmediawiki.leg acy.commonPrint%2Cshared%7Cskins.bootstrapmediawiki&only=styles&skin=bootstrapmediawiki&\* (5 минут)
- http://imslp.org/load.php?debug=false&lang=ru&modules=site&only=scripts&skin=bootstra p-mediawiki&\* (5 минут)
- http://imslp.org/load.php?debug=false&lang=ru&modules=site&only=styles&skin=bootstra p-mediawiki&\* (5 минут)
- http://imslp.org/load.php?debug=false&lang=ru&modules=skins.bootstrapmediawiki&only= scripts&skin=bootstrap-mediawiki&\* (5 минут)
- http://imslp.org/load.php?debug=false&lang=ru&modules=startup&only=scripts&skin=boot strap-mediawiki&\* (5 минут)
- http://pagead2.googlesyndication.com/pagead/js/adsbygoogle.js? =1508907180988 (60 минут)
- https://pagead2.googlesyndication.com/pagead/js/lidar.js (60 минут)

### **Удалите код JavaScript и CSS, блокирующий отображение верхней части страницы**

Количество блокирующих скриптов на странице: 4. Количество блокирующих ресурсов CSS на странице: 8. Они замедляют отображение контента.

Все содержание верхней части страницы отображается только после загрузки указанных далее ресурсов. Попробуйте отложить загрузку этих ресурсов, загружать их асинхронно или встроить их самые важные компоненты непосредственно в код HTML.

[Удалите код JavaScript, препятствующий отображению:](http://sitedesk.net/redirect.php?url=https%3A%2F%2Fdevelopers.google.com%2Fspeed%2Fdocs%2Finsights%2FBlockingJS)

- http://imslp.org/load.php?debug=false&lang=ru&modules=startup&only=scripts&skin=boot strap-mediawiki&\*
- http://imslp.org/load.php?debug=false&lang=ru&modules=jquery%2Cmediawiki&only=scrip ts&skin=bootstrap-mediawiki&version=20160903T193939Z
- http://imslp.org/load.php?debug=false&lang=ru&modules=jquery.client%7Cmediawiki.page. startup&skin=bootstrap-mediawiki&version=20170903T043907Z&\*
- http://imslp.org/skins/bootstrap-mediawiki/submenu/js/bootstrap-submenu.min.js

#### [Оптимизируйте работу CSS](http://sitedesk.net/redirect.php?url=https%3A%2F%2Fdevelopers.google.com%2Fspeed%2Fdocs%2Finsights%2FOptimizeCSSDelivery) на следующих ресурсах:

- http://imslp.org/load.php?debug=false&lang=ru&modules=ext.wikiForum%7Cmediawiki.leg acy.commonPrint%2Cshared%7Cskins.bootstrapmediawiki&only=styles&skin=bootstrapmediawiki&\*
- http://imslp.org/skins/bootstrap-mediawiki/font-awesome/css/font-awesome.min.css
- http://imslp.org/extensions/Slick/slick.css
- http://imslp.org/extensions/Slick/slick-theme.css
- http://imslp.org/extensions/common/jscss/flexigrid.css?18.5.6
- http://imslp.org/extensions/common/jscss/IMSLPMisc.css?18.5.6
- http://imslp.org/skins/bootstrap-mediawiki/submenu/css/bootstrap-submenu.min.css?303
- http://imslp.org/load.php?debug=false&lang=ru&modules=site&only=styles&skin=bootstra p-mediawiki&\*

**Исправьте по возможности:** 

### **Оптимизируйте изображения**

Правильный формат и сжатие изображений позволяет сократить их объем.

[Оптимизируйте следующие изображения,](http://sitedesk.net/redirect.php?url=https%3A%2F%2Fdevelopers.google.com%2Fspeed%2Fdocs%2Finsights%2FOptimizeImages) чтобы уменьшить их размер на 4,6 КБ (24 %).

- Изменение размера и сжатие изображения по адресу http://imslp.org/imslp.png уменьшит его на 3,1 КБ (58 %).
- Сжатие страницы http://imslp.org/images/thumb/b/b5/Imslp-new2.png/250px-Imslpnew2.png уменьшит ее размер на 1,5 КБ (11 %).

**• Выполнено правил: 7** 

### **Не используйте переадресацию с целевой страницы**

На вашей странице нет переадресаций. Подробнее о том, [как избегать переадресаций на](http://sitedesk.net/redirect.php?url=https%3A%2F%2Fdevelopers.google.com%2Fspeed%2Fdocs%2Finsights%2FAvoidRedirects) [целевых страницах.](http://sitedesk.net/redirect.php?url=https%3A%2F%2Fdevelopers.google.com%2Fspeed%2Fdocs%2Finsights%2FAvoidRedirects)

#### **Включите сжатие**

Сжатие включено. Подробнее о том, [как включить сжатие](http://sitedesk.net/redirect.php?url=https%3A%2F%2Fdevelopers.google.com%2Fspeed%2Fdocs%2Finsights%2FEnableCompression).

#### **Сократите время ответа сервера**

Ваш сервер ответил быстро. Подробнее о том, [как сократить время ответа сервера.](http://sitedesk.net/redirect.php?url=https%3A%2F%2Fdevelopers.google.com%2Fspeed%2Fdocs%2Finsights%2FServer)

### **Сократите CSS**

Код CSS сокращен. Подробнее о том, [как сокращать код CSS.](http://sitedesk.net/redirect.php?url=https%3A%2F%2Fdevelopers.google.com%2Fspeed%2Fdocs%2Finsights%2FMinifyResources)

## **Персональный компьютер**

### **Сократите HTML**

HTML-код сокращен. Подробнее о том, [как сокращать HTML-код.](http://sitedesk.net/redirect.php?url=https%3A%2F%2Fdevelopers.google.com%2Fspeed%2Fdocs%2Finsights%2FMinifyResources)

## **Сократите JavaScript**

Код JavaScript сокращен. Подробнее о том, [как сокращать код JavaScript.](http://sitedesk.net/redirect.php?url=https%3A%2F%2Fdevelopers.google.com%2Fspeed%2Fdocs%2Finsights%2FMinifyResources)

### **Оптимизируйте загрузку видимого контента**

Содержание верхней части страницы оптимизировано для быстрого отображения. Подробнее о том, [как обеспечить быстрое отображение видимой части страницы](http://sitedesk.net/redirect.php?url=https%3A%2F%2Fdevelopers.google.com%2Fspeed%2Fdocs%2Finsights%2FPrioritizeVisibleContent).